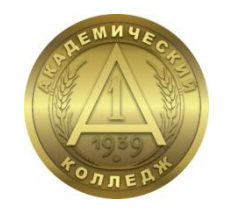

**АВТОНОМНАЯ НЕКОММЕРЧЕСКАЯ ПРОФЕССИОНАЛЬНАЯ ОБРАЗОВАТЕЛЬНАЯ ОРГАНИЗАЦИЯ «АКАДЕМИЧЕСКИЙ КОЛЛЕДЖ»**

> **О.С. Слепова Т.П. Фатина**

## **МЕТОДИЧЕСКИЕ РЕКОМЕНДАЦИИ ПО ОРГАНИЗАЦИИ ВЫПОЛНЕНИЯ И ЗАЩИТЫ ВЫПУСКНОЙ КВАЛИФИКАЦИОННОЙ РАБОТЫ**

Специальность 09.02.07 Информационные системы и программирование

> Волгоград 2022

## **ББК 32.973 Ф 27**

Специальность 09.02.07 Информационные системы и программирование

Рассмотрены на заседании педагогического совета АНПОО «Академический колледж» Протокол № \_\_\_ от «\_\_» \_\_\_\_\_\_\_\_\_\_ 2022 г.

*Авторы:*

преподаватели кафедры информационных технологий и программирования АНПОО «Академический колледж» *Слепова Оксана Сергеевна*, *Фатина Татьяна Петровна*

#### *Рецензенты:*

к.т.н., доцент кафедры экономики и управления ЧОУ ВО «Волгоградский институт бизнеса» *Филиппов Михаил Владимирович*

преподаватель кафедры информационных технологий и программирования АНПОО «Академический колледж» *Сахаров Андрей Анатольевич*

#### **Ф 27** Слепова О.С., Фатина Т.П.

Методические рекомендации по организации выполнения и защиты выпускной квалификационной работы. - Волгоград: АНПОО АК, 56 с. - (Специальность 09.02.07 Информационные системы и программирование)

Методические рекомендации по организации выполнения и защиты выпускной квалификационной работы разработаны с учетом требований Федерального государственного образовательного стандарта среднего профессионального образования по специальности, ППССЗ и программы ГИА 09.02.07 Информационные системы и программирование).

**ББК 32.973**

© АНПОО «Академический колледж», 2022

# **СОДЕРЖАНИЕ**

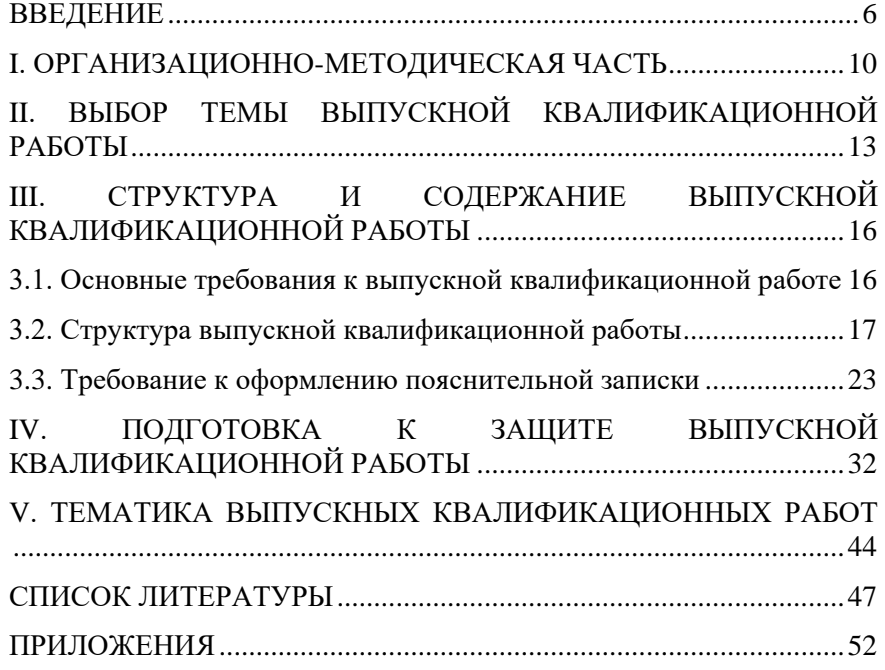

## **ВВЕДЕНИЕ**

<span id="page-3-0"></span>Выполнение обучающимися выпускной квалификационной работы является завершающей формой обучения по специальности 09.02.07 Информационные системы и программирование.

Выпускная квалификационная работа (ВКР) обучающегося – представляет собой законченную практическую разработку в области программирования компьютерных систем, призванную проявить его способность к самостоятельному использованию комплекса знаний и практических навыков, полученных в течение всего курса обучения.

Выполнение ВКР направлено на развитие и закрепление у студентов навыков практической работы специалиста по информационным системам, способного к глубокому, творческому и всестороннему анализу литературы, грамотно и убедительно излагающего материал, четко формулирующего теоретические обобщения, выводы и практические рекомендации.

Выполнение выпускной квалификационной работы должно продемонстрировать уровень сформированности общих и профессиональных компетенций у выпускника. Программист должен обладать общими компетенциями, включающими в себя способность:

ОК 1. Выбирать способы решения задач профессиональной деятельности, применительно к различным контекстам.

ОК 2. Осуществлять поиск, анализ и интерпретацию информации, необходимой для выполнения задач профессиональной деятельности.

ОК 3. Планировать и реализовывать собственное профессиональное и личностное развитие.

ОК 4. Работать в коллективе и команде, эффективно взаимодействовать с коллегами, руководством, клиентами.

ОК 5. Осуществлять устную и письменную коммуникацию на государственном языке с учетом особенностей социального и культурного контекста.

ОК 6. Проявлять гражданско-патриотическую позицию, демонстрировать осознанное поведение на основе традиционных общечеловеческих ценностей.

ОК 7. Содействовать сохранению окружающей среды, ресурсосбережению, эффективно действовать в чрезвычайных ситуациях.

ОК 8. Использовать средства физической культуры для сохранения и укрепления здоровья в процессе профессиональной деятельности и поддержания необходимого уровня физической подготовленности.

ОК 9. Использовать информационные технологии в профессиональной деятельности.

ОК 10. Пользоваться профессиональной документацией на государственном и иностранном языке.

ОК 11. Планировать предпринимательскую деятельность в профессиональной сфере.

Программист должен обладать профессиональными компетенциями, соответствующими основным видам профессиональной деятельности:

*Разработка модулей программного обеспечения для компьютерных систем:*

ПК 1.1. Формировать алгоритмы разработки программных модулей в соответствии с техническим заданием.

ПК 1.2. Разрабатывать программные модули в соответствии с техническим заданием.

ПК.1.3. Выполнять отладку программных модулей с использованием специализированных программных средств.

ПК 1.4. Выполнять тестирование программных модулей.

ПК 1.5. Осуществлять рефакторинг и оптимизацию программного кода.

ПК 1.6. Разрабатывать модули программного обеспечения для мобильных платформ.

*Осуществление интеграции программных модулей:*

ПК 2.1. Разрабатывать требования к программным модулям на основе анализа проектной и технической документации на предмет взаимодействия компонент.

ПК 2.2. Выполнять интеграцию модулей в программное обеспечение.

ПК 2.3. Выполнять отладку программного модуля с использованием специализированных программных средств.

ПК 2.4. Осуществлять разработку тестовых наборов и тестовых сценариев для программного обеспечения.

ПК 2.5. Производить инспектирование компонент программного обеспечения на предмет соответствия стандартам кодирования.

*Сопровождение и обслуживание программного обеспечения компьютерных систем:*

ПК 4.1. Осуществлять инсталляцию, настройку и обслуживание программного обеспечения компьютерных систем.

ПК 4.2. Осуществлять измерения эксплуатационных характеристик программного обеспечения компьютерных систем.

ПК 4.3. Выполнять работы по модификации отдельных компонент программного обеспечения в соответствии с потребностями заказчика.

ПК 4.4. Обеспечивать защиту программного обеспечения компьютерных систем программными средствами.

*Разработка, администрирование и защита баз данных:*

ПК 11.1. Осуществлять сбор, обработку и анализ информации для проектирования баз данных.

ПК 11.2. Проектировать базу данных на основе анализа предметной области.

ПК 11.3. Разрабатывать объекты базы данных в соответствии с результатами анализа предметной области.

ПК 11.4. Реализовывать базу данных в конкретной системе управления базами данных.

ПК 11.5. Администрировать базы данных.

ПК 11.6. Защищать информацию в базе данных с использованием технологии защиты информации.

Защита выпускной квалификационной работы выявляет соответствие уровня и качества подготовки выпускников к профессиональной деятельности.

Выпускная квалификационная работа состоит из разработанного программного обеспечения и пояснительной записки, в которой описываются цели и задачи проектирования, его этапы и полученные результаты. При подготовке пояснительной записки необходимо обращать внимание не только на содержание, но и на оформление текста. Следует помнить, что содержание пояснительной записки несет на себе печать творческой индивидуальности автора, в

то время как ее оформление подчиняется действующим государственным стандартам. Это касается, прежде всего, оформления таблиц, рисунков, цитат, ссылок, примечаний, сносок и списка литературы, а также других элементов текста.

К выполнению выпускной квалификационной работы допускаются обучающиеся, не имеющие академической задолженности и в полном объеме выполнившие учебный план.

### <span id="page-7-0"></span>**I. ОРГАНИЗАЦИОННО-МЕТОДИЧЕСКАЯ ЧАСТЬ**

Выполнение выпускной квалификационной работы имеет цель систематизировать и расширить знания, практические навыки обучающегося в решении комплексных задач, а также определить уровень его подготовленности к практической работе в соответствии с получаемой квалификацией.

Выпускная квалификационная работа состоит из следующих основных компонентов:

пояснительная записка (обязательный компонент);

 созданное обучающимся программное обеспечение (обязательный компонент);

чертежи, схемы, плакаты (необязательный компонент).

Обучающимся в выпускной квалификационной работе:

формулируется актуальность, цель, задачи;

 анализируется литература и другие источники информации (информационные базы и банки данных, глобальные сети и т.д.);

 определяются и описываются выбранные концепции, методы и способы решения поставленной задачи;

 оценивается экономическая, техническая или социальная эффективность внедрения выполненной разработки.

Задачами выполнения выпускной квалификационной работы являются: самостоятельное исследование современных информационных технологий в области решения поставленной задачи; систематизация, укрепление и расширение теоретических знаний и практических навыков в области разработки, настройки и адаптации современного программного обеспечения.

К выпускной квалификационной работе на защите предъявляются следующие требования:

 теоретическая проработка исследуемой проблемы на основе анализа литературы;

 способность самостоятельной формулировки цели и задачей ВКР;

 самостоятельная разработка нового программного обеспечения или настройка и адаптация существующего программного продукта для решения конкретной практической

задачи (например, адаптация системы 1С для деятельности конкретного предприятия);

 владение современными средствами разработки и информационными технологиями;

 аргументированность выводов, обоснованность предложений и рекомендаций;

 литературное, логически последовательное и самостоятельное изложение материала в ВКР;

 оформление ВКР в соответствии с установленными требованиями.

В целях оказания помощи при выполнении ВКР обучающемуся назначается руководитель дипломного работа из числа ведущих преподавателей кафедры, с которым следует согласовывать все вопросы, связанные с подбором материала, разработкой и оформлением ВКР.

При необходимости обучающемуся могут назначаться консультанты ВКР по определенным направлениям. Например, при выполнении сложного экономического расчета, обучающемуся может быть назначен консультант, имеющий экономическое образование с соответствующей кафедры.

Процесс подготовки, выполнения и защиты ВКР состоит из ряда последовательных этапов:

1) выбор обучающимся темы дипломной работы;

2) назначение руководителя ВКР;

3) выдача задания на подготовку ВКР, согласование его с руководителем;

4) анализ задания на подготовку дипломной работы, определение цели, задач и концепции выполнения ВКР;

5) анализ научной, учебно-методической литературы по выбранной проблеме;

6) разработка алгоритма решения задачи и реализация разработанного алгоритма в виде программного обеспечения;

7) оформление текста пояснительной записки в соответствии с требованиями, предъявляемыми к ВКР;

8) доработка текста по замечаниям руководителя и сдача окончательного варианта работы на кафедру;

9) подготовка отзыва руководителем;

10) представление ВКР с письменным отзывом руководителя на кафедру для прохождения предварительной защиты;

11) прохождение предварительной защиты на кафедре;

12) принятие заведующим кафедрой решения о допуске дипломной работы к защите;

13) рецензирование ВКР внешним специалистом;

14) подготовка к защите ВКР (разработка презентации и тезисов доклада для защиты, изучение отзыва руководителя и замечаний рецензента);

15) защита ВКР на заседании государственной экзаменационной комиссии.

## **II. ВЫБОР ТЕМЫ ВЫПУСКНОЙ КВАЛИФИКАЦИОННОЙ РАБОТЫ**

<span id="page-10-0"></span>Тематика ВКР разрабатывается преподавателями (руководителями ВКР) совместно со специалистами предприятий и организаций, заинтересованных в разработке данных тем, рассматривается и утверждается на заседании кафедры.

Выбор темы ВКР осуществляется обучающимся самостоятельно на основе утвержденного списка тем. Обучающемуся предоставляется право предложения своей темы ВКР с необходимым обоснованием целесообразности ее разработки для практического применения. Однако эта тема должна соответствовать получаемой специальности и не дублировать работу прошлых лет или текущего года. ВКР, тема которой выбрана обучающимся произвольно без согласования, к защите не допускается.

При выборе темы обучающейся должен руководствоваться:

 актуальностью темы, новизной, ее практической значимостью;

 возможностью использования в работе конкретного фактического материала, собранного в период прохождения практик;

 интересами предприятия, на примере и базе которого выполняется работа.

Для подготовки ВКР обучающемуся назначается руководитель дипломной работы и при необходимости консультанты.

Закрепление тем ВКР за обучающимся, назначение руководителей и консультантов оформляется приказом на основании письменного заявления обучающегося.

Руководители дипломных работ назначаются из числа сотрудников выпускающей кафедры.

При выполнении ВКР собранный ранее по исследуемой теме материал дополняется и обновляется во время прохождения обучающимся преддипломной практики, предусмотренной учебным планом АНПОО «Академический колледж».

Тема выпускной квалификационной работы, а также цель ее реализации должна соответствовать одному из профессиональных модулей:

 ПМ 01. Разработка модулей программного обеспечения для компьютерных систем;

– ПМ 02. Осуществление интеграции программных модулей;

 ПМ 04. Сопровождение и обслуживание программного обеспечения компьютерных систем;

 ПМ 11. Разработка, администрирование и защита баз данных.

При разработке программного обеспечения в ходе выполнения ВКР обучающийся должен использовать знания, умения и практические навыки, полученные в результате освоения профессиональных модулей. Программное обеспечение должно обязательно содержать программный код или программный модуль, выполненный на любом языке программирования по выбору обучающегося.

При выборе темы желательно в ее названии указать наименовании конкретной организации, для которой выполняется данная разработка, например: «Разработка программного обеспечения для учета готовой продукции (на материалах ООО «Руно»).

Для получения необходимых практических материалов при выполнении дипломной работы, обучающийся направляется на преддипломную практику. В ходе преддипломной практики обучающейся выполняет сбор необходимых данных, выполняет разработку прототипа программного продукта, выполняет необходимое описание созданной разработки.

Преддипломная практика является одной из стадий дипломной работы, результатом которой может быть подробное описание создаваемого программного обеспечения.

В ходе выполнения дипломной работы необходимо консультироваться с руководителем и консультантами ВКР по мере необходимости в связи с возникающими вопросами. Помимо этого необходимо **еженедельно** информировать своего руководителя о проделанной работе.

Контроль руководителя и помощь консультантов не освобождают от полной ответственности обучающегося за своевременность и правильность выполнения ВКР.

Неявка по неуважительной причине для контроля выполнения ВКР рассматривается как невыполнение графика работы над дипломной работой. В таких случаях руководитель ВКР может обнаружить грубые ошибки в работе только непосредственно перед

защитой ВКР, когда на их исправление уже не будет времени. В этом случае работа не будет допущена к защите, и обучающейся будет отчислен из вуза в связи с неуспеваемостью.

Выполнение ВКР – это трудоемкий и сложный процесс. При работе обучающемуся важно понять, что четкое выполнение каждого этапа ВКР упрощает выполнение следующего за ним, что подчеркивает необходимость системной работы над ВКР.

## <span id="page-13-0"></span>**III. СТРУКТУРА И СОДЕРЖАНИЕ ВЫПУСКНОЙ КВАЛИФИКАЦИОННОЙ РАБОТЫ**

## <span id="page-13-1"></span>**3.1. Основные требования к выпускной квалификационной работе**

При защите ВКР обучающимся должна быть продемонстрирована работоспособность разработанного программного обеспечения. Помимо программной разработки должна быть подготовлена пояснительная записка, в которой обосновывается выбранная тематика, демонстрируется актуальность работы, определяется объект и предмет исследования, а также поясняется выполнение всех этапов дипломной работы.

Тема ВКР должна раскрываться в разделах пояснительной записки. Количество разделов в пояснительной записке строго не регламентируется. Однако следует учитывать, что в пояснительной записке должны быть рассмотрены и проведены:

 теоретические аспекты работы (описание предметной области, определение выходных/ входных данных, обоснование выбора концепции реализации, методы и средства разработки ВКР);

практическая реализация работы (этапы разработки).

При составлении задания следует обратить внимание на названия разделов. Разделы могут быть поделены на подразделы (подпункты, параграфы).

При написании текста надо следить за тем, чтобы в ходе изложения не терялась основная идея работы, все сведения должны соответствовать тематике ВКР. Следует постоянно контролировать соответствие содержания раздела или подраздела их заголовкам.

Пояснительная записка должна быть написана хорошим научным языком. Это означает как соблюдение общих норм литературного языка и правил грамматики, так и учёт особенностей научной речи: её точности, однозначности терминологии, некоторых правил применения форм и оборотов речи.

В отношении стиля научной речи следует запомнить, что личная манера изложения в современной научной литературе уступила место безличной. Т.е. местоимение **«я» и «мы» не употребляются**. Повествование ведется от третьего лица. Т.е. вместо «я считаю» необходимо использовать словосочетания «можно считать», «допустим, что...» и др.

Заметим, что есть слова и выражения, которые вообще не следует использовать в научном тексте: «общеизвестно», «само собой разумеется», «естественно». Не следует также употреблять местоимения **«что-то», «кое-что», «что-нибудь»** из-за их неопределенности.

При написании пояснительной записки не допускается применять:

 обороты разговорной речи, произвольные словообразования, профессионализмы;

 различные научные термины, близкие по смыслу, для одного и того же понятия;

 иностранные слова и термины при наличии равнозначных слов и терминов в русском языке;

 сокращения обозначений единиц физических величин, если они употребляются без цифр, за исключением единиц физических величин в головках и боковиках таблиц и в расшифровках буквенных обозначений, входящих в формулы

 математические знаки без цифр, например: ≤ (меньше или равно), ≥ (больше или равно), ≠ (не равно), № (номер), % (процент).

#### <span id="page-14-0"></span>**3.2. Структура выпускной квалификационной работы**

В оформленной пояснительной записке дипломной работы должны быть следующие документы, скрепленные (прошитые) в единую книгу:

- Титульный лист ВКР;
- Задание на ВКР и график работы;
- Аннотация;
- Содержание;
- Введение;
- Основная часть ВКР;
- Заключение;
- Список литературы;

 Приложения (схемы, рисунки, исходный текст программного продукта).

Дипломная работа в целом содержит анализ задания, возможные варианты решения, обоснование выбранного варианта, его разработку и описание, а также анализ полученных результатов.

**Титульный лист** ВКР должен содержать: название учебного заведения, название кафедры, тему работы, фамилию и инициалы обучающегося, номер группы, фамилию, инициалы и учёные звания научного руководителя, название города, в котором находится учебное заведение и год написания ВКР. Пример оформления титульного листа ВКР, а также образцы остальных документов обучающейся может получить на выпускающей кафедре.

**Задание** на дипломную работу и график работы над ней, разработанные на предыдущих этапах ВКР, помещаются в пояснительную записку.

**Аннотация** кратко раскрывает основное содержание дипломной работы с указанием ее оригинальной части, практической ценности и полученных результатов. В аннотации также приводятся сведения об объеме дипломной работы, ее содержании, использованных системных и инструментальных программных средствах, указывается количество рисунков, таблиц, источников литературы и т.д. Объем аннотации не должен превышать одну страницу.

**Содержание** содержит список всех разделов с указанием номеров страниц.

**Во введении** дается краткая характеристика текущего состояния рассматриваемой проблемы (вопроса), решению которой посвящена ВКР. Основной акцент следует сделать на актуальности, новизне и практической ценности ВКР, а также на обосновании необходимости ее выполнения.

Практическая ценность работы обычно заключаются в разработке нового программного обеспечения, либо в модификации уже существующего, либо в комплексной адаптации известного программного обеспечения для конкретной организации. Также практическая ценность может заключаться в разработке новых алгоритмов, структур данных, архитектуры и структуры программ, способов организации диалога, методик проектирования и т.д.

Во введение также четко и конкретно формулируются цель, задачи и практическая ценность работы. **Например**:

**Цель выпускной квалификационной работы**: разработать веб-сайт и создать базу данных товаров, необходимых для организации интернет-магазина в глобальной сети Интернет.

**Задачи**, которые должны быть решены для достижения поставленной цели:

провести анализ предметной области;

 провести анализ источников научно-технической и периодической литературы;

- провести анализ систем-аналогов;
- разработать базу данных товаров;
- разработать структуру и систему навигации веб-сайта;
- разработать интерфейс веб-сайта;
- выполнить наполнение БД необходимой информацией;
- разместить веб-сайт в глобальной сети Интернет.

**Практическая ценность** работы заключается в создании работоспособного веб-сайта, позволяющего клиенту производить поиск необходимого товара и его оплату в сети Интернет.

В конце введения необходимо раскрыть структуру пояснительной записки, т.е. дать перечень ее структурных элементов и кратко описать их назначение. Рекомендуемый объем введения **3 - 4 страницы**.

**Основная часть** пояснительной записки содержит последовательное изложение содержания работы и включает, в зависимости от решаемой проблемы, две-три главы.

*Первая глава* обычно содержит описание предметной области. В ней дается краткая характеристика проблемы, описывается область решения задачи. Также здесь проводится обзор и анализ литературы и других источников информации, проработанных по теме работы. Первая глава может иметь следующие разделы.

**Раздел 1.1. Описание предметной области** – содержит описание организации (предприятия), существующих в ней проблем. Также описываются операции, которые подлежат автоматизации. Текущие состояние информационно-вычислительной системы организации.

**Раздел 1.2. Сравнительный анализ систем-аналогов** – содержит подробный анализ программных систем, которые могут использоваться для решения поставленной проблемы. Приводятся их достоинства и недостатки. Указываются причины невозможности или нецелесообразности их использования.

В конце первой главы делается обобщающий вывод.

*Вторая глава* содержит описание процесса проектирования программного обеспечения. В ней приводится анализ и выбор необходимых инструментальных средств для создания нового программного обеспечения.

Вторая глава может иметь следующие разделы.

**Раздел 2.1. Обзор инструментальных средств создания продукта** – содержит анализ возможных концепций создания программного продукта. Приводятся достоинства и недостатки каждой концепции.

**Раздел 2.2. Обоснование выбора средств реализации дипломной работы** – производится вывод о выборе наиболее подходящей концепции создания нового программного обеспечения. Приводятся этапы разработки программного продукта.

**Раздел 2.3. Описание логики функционирования программного продукта** – содержит описание требований к функционированию и внешнему виду разрабатываемого программного обеспечения. Указываются основные характеристики программы. Описывается входная и выходная информация, схема функциональной структуры программного продукта. Выполняется логическое и физическое моделирование базы данных. Разрабатывается алгоритм работы программы и т.д.

В конце второй главы делается обобщающий вывод.

*Третья глава* содержит описание процесса проектирования программного обеспечения. Описывается структура программного обеспечения, приводится логическое и физическое проектирование баз данных, алгоритм работы программы, приводятся минимальные требования к функционированию, содержатся меры по реализации безопасности программного обеспечения.

**Раздел 3.1. Разработка интерфейса программного продукта** – содержит описание разработки интерфейса программного обеспечения, приводятся экранные копии основных окон созданной программы. Указываются основные действия пользователя, при работе с программой.

**Раздел 3.2. Рекомендуемые системные требования** – содержит описание рекомендуемых системных, технических, программных и других требований к функционированию разрабатываемого программного обеспечения. Описываются требования к обеспечению ЭВМ, на которой будет функционировать

созданный программный продукт. Указывается рекомендуемые операционная система, объем памяти ЭВМ, процессор, необходимая емкость жесткого диска и т.д.

**Раздел 3.3. Обеспечение безопасности информации** – описываются возможные угрозы, которые могут привести к сбою в работе созданного программного обеспечения или потери информации, которая им обрабатывается. Содержится перечень рекомендуемых мер по обеспечению безопасности информации в рамках созданного программного продукта. Обеспечить организацию доступа пользователей к информационной системе.

В конце третьей главы делается обобщающий вывод.

Объем каждой главы должен приблизительно составлять **8 – 12 страниц.**

Представленные разделы носят рекомендательный характер. Обучающейся, по согласованию с научным руководителем, имеет право изменять название предложенных разделов, добавлять новые разделы или целые главы. Однако желательно придерживаться указанной структуры, так она обеспечивает подробное и полное описание выполненной работы по теме ВКР.

**Заключение** должно содержать оценку результатов выполненной дипломной работы, вытекающие выводы и предложения, возможность использования полученных результатов на практике.

Основное отличие заключения от введения состоит в том, что во введении формулируются проблемы, требующие решения, а в заключении речь ведется о достижениях, решенных проблемах и т.п. Во введении следует применять выражения «возникает задача», «требуется разработать» и т.д., а в заключении – «решена задача», «разработано ПО» и т.п.

Примерный объем заключения составляет **1 - 3 страницы**.

**Приложение** содержит целый или частичный программный код, используемые в процессе разработки ПО. Его наличие обязательно. Объем данного раздела зависит от специфики разрабатываемого программного обеспечения.

**Также в приложения**, во избежание загромождения текста основной части пояснительной записки, выносятся обычно вспомогательные материалы:

− документы, характеризующие предметную область (нормативные документы, инструкции, положения и т.д.);

− промежуточные математические выкладки и громоздкие расчеты;

− большие таблицы с информационным материалом;

− громоздкие иллюстрации (схемы, графики, рисунки и т.п.).

Ориентировочный объем пояснительной записки ВКР должен составлять **40 - 50 страниц** (без приложений). Допускается небольшое превышение рекомендуемых объемов.

При выполнении ВКР следует пользоваться последними литературными публикациями, справочниками, ГОСТами, руководящими материалами различных фирм и организаций, современными версиями компьютерных программ.

Дипломная работа сшивается в жесткий переплет **синего цвета**.

Рецензия и отзыв на дипломную работу, а также компакт-диск с материалами ВКР вкладываются в соответствующий карман сшитой работы.

**Рецензию** на дипломную работу обучающийся получает у рецензента самостоятельно. Рецензент назначается обучающемуся по согласованию с научным руководителем. Рецензент должен быть специалистом в предметной области, для которой выполняется разработка. В качестве рецензента могут быть назначены:

− преподаватели других высших и средних профессиональных учебных заведений, работающие на аналогичных кафедрах;

− начальники информационно-технических отделов предприятий и организаций;

− ведущие специалисты в области информационных технологий;

− руководители предприятий и организаций различных форм собственности, чья деятельность связана с информационными технологиями.

Рецензия должна быть заверена в отделе кадров по месту работы. В заключение рецензии дается оценка представленной дипломной работы по пятибалльной системе.

**Отзыв** на ВКР выдает обучающемуся руководитель. В отзыве кратко указывается характеристика проделанной работы и ее

результат. Также в отзыве характеризуется работа обучающегося в ходе выполнения ВКР. В заключении отзыва дается оценка представленной работы по пятибалльной системе.

#### <span id="page-20-0"></span>**3.3. Требование к оформлению пояснительной записки**

Так как государственными стандартами предусмотрена разработка программного обеспечения в виде автоматизированных систем, то пояснительная записка дипломной работы должна быть оформлена в соответствии с государственными стандартами ГОСТ 34.201-89, ГОСТ 34.601-90, ГОСТ 34.602-89, ГОСТ 19.701-90.

Пояснительная записка выполняется в одном экземпляре и оформляется только на лицевой стороне белой бумаги стандартного формата А4 (210297 мм). Каждая страница основного текста и приложений должна иметь **поля**: левое – 30 мм, правое – 15 мм, верхнее – 20 мм, нижнее – 20 мм.

**Весь текст** выполняется шрифтом Times New Roman, размер 14 через полуторный интервал, выравнивание по ширине.

**Абзацы** в тексте начинают отступом, равным 1,25 см (однократное нажатие клавиши TAB). Отступ после и перед абзацем 0 пт.

**Нумерация страниц** - снизу по центру, арабскими цифрами. Она производится последовательно, начиная с 2-й страницы, то есть после титульного листа. Дальше последовательно нумеруются все листы, включая аннотацию, разделы, заключение, список литературы, приложения.

Текст пояснительной записки разбивается на разделы и подразделы, которые должны иметь порядковые номера, обозначенные арабскими цифрами.

**Заголовок** набирается полужирным шрифтом и выравнивается по центру. Точка в конце заголовка не ставится. Заголовок не имеет абзацного отступа.

Название всех разделов (глав), а также ОГЛАВЛЕНИЕ, ВВЕДЕНИЕ, ЗАКЛЮЧЕНИЕ, СПИСОК ЛИТЕРАТУРЫ, пишется прописными (заглавными) буквами того же размера, что и основной текст. Заголовки не подчеркиваются.

Заголовки подразделов пишутся строчными буквами.

Заголовок не имеет переносов, то есть на конце строки слово должно быть обязательно полным*.*

Заголовки и подзаголовки отделяются от основного текста одной пустой строкой. Т.е. пустая строка идет после текста перед заголовком раздела, и пустая строка идет после заголовка.

Нумерация разделов ведется по порядку внутри всего документа (1, 2, ...), номер указывается перед названием. Нумерация подразделов идет по порядку внутри разделов  $(1.1, 1.2, ..., 2.1, 2.2, ...).$ **Например**:

### **1 АНАЛИЗ ПРОИЗВОДСТВЕННОГО ПРЕДПРИЯТИЯ**

### **1.1 Структура предприятия**

В пояснительной записке каждая новая глава (раздел), а также оглавление, введение, заключение, список литературы и приложения начинаются с новой страницы.

Для придания наглядности материалу в пояснительных записках обычно используется большое количество иллюстраций (рисунков, графиков, диаграмм, схем). Содержание иллюстраций должно быть понятно читателю без обращения к тексту пояснительной записки (если для понимания иллюстрации нужен текст — это плохая иллюстрация). **Иллюстрации** (рисунки, чертежи, графики, схемы и др.) следует располагать в работе непосредственно после текста, в котором они упоминаются впервые, или на следующей странице. На все иллюстрации должны быть ссылки в работе. Ссылка может располагаться по тесту или указываться в скобках. Ссылка на рисунок пишется с маленькой буквы.

Иллюстрации должны иметь названия. Название иллюстрации помещают после пояснительных данных и располагают по центру. В название входит слово «Рисунок» с номером и через тире пишется название рисунка. Точка после последней цифры не ставиться. **Например**:

Иерархическая модель данных представляет собой иерархию в виде дерева (рисунок 1).

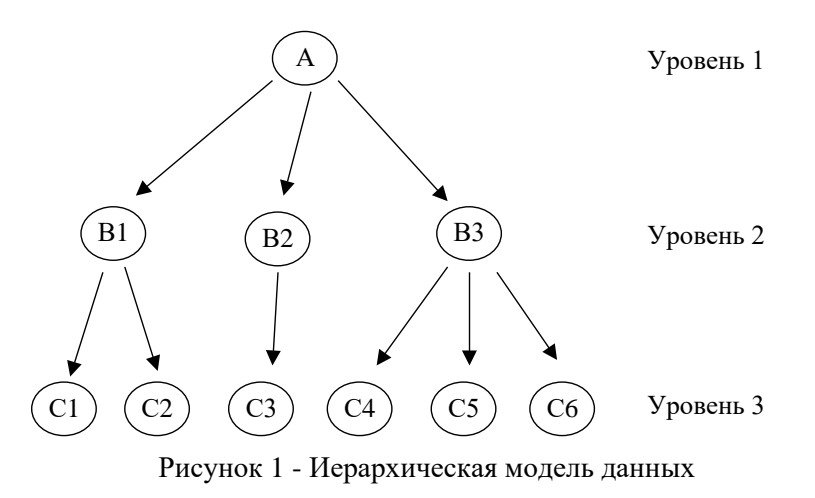

Нумерация рисунков, как и формул, может быть сквозной – 1, 2, 3, или с учетом номера раздела, например, 1.1, 1.2, 1.3 и т.д. Если рисунок большой и не помещается на листе бумаги, то его можно продолжить на следующем листе. При этом он должен быть подписан по центру следующим образом:

#### Продолжение рисунка 1

Все рисунки должны быть высокого качества, и соответствовать излагаемому материалу.

Цифровой материал должен оформляться в виде таблиц. **Таблицу** следует располагать в пояснительной записке непосредственно после текста, в котором она упоминается впервые, или на следующей странице. На все таблицы должны быть ссылки в пояснительной записке. Ссылка может располагаться по тесту или указываться в скобках. Ссылка на таблицу пишется с большой буквы.

Название таблиц необходимо размещать в левом верхнем углу над таблицей. Таблицы следует нумеровать арабскими цифрами. Номер следует после слова «Таблица». Нумерация таблиц может быть сквозной – 1, 2, 3, или с учетом номера раздела, например, 1.1, 1.2, 1.3 и т.д. Точка после последней цифры не ставиться.

Заголовки столбцов и строк таблицы должны начинаться с прописной буквы, если они имеют самостоятельное значение, либо со строчной, если подзаголовок строки или столбца составляет одно предложение с соответствующим заголовком. Заголовки записывают, как правило, параллельно строкам таблицы. При необходимости можно заголовки записывать перпендикулярно строкам.

Таблица отделяется от основного текста пустой строкой сверху и снизу. **Например**:

Результаты оценки программных средств разработки АРМ приведены в таблице 1.

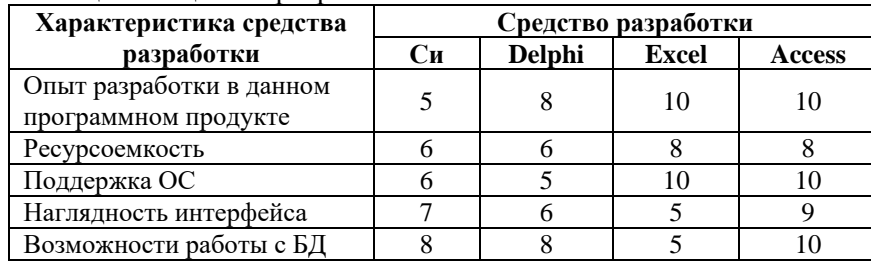

#### Таблица 1 - Оценка программных систем

Если таблица переносится на следующую страницу, то необходимо на новой странице повторить полностью ее заголовок и затем привести данные в таблице. Продолжение таблицы подписывается также в левом верхнем углу. Например, продолжение приведенной выше таблицы будет выглядеть следующим образом:

Продолжение таблицы 1

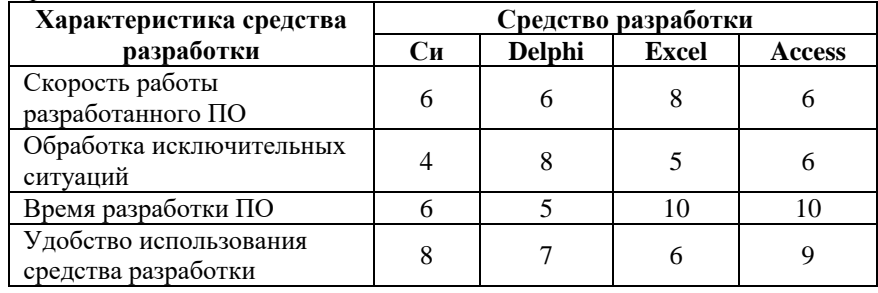

Не допускается представление таблиц в виде рисунков.

Для облегчения восприятия текста могут использоваться перечисления. **Перечисления** приводятся после текста после

двоеточия в предложении. Перечисления не могут быть приведены сразу после заголовка. Каждый пункт перечисления начинается с маленькой буквы и заканчивается точкой с запятой.

Перед каждым перечислением следует ставить дефис, **например**:

Техническое обеспечение АС включает следующие элементы:

- персональный компьютер;
- процессор Intel Core i7;
- принтер HP DeskJet.

При организации сложных перечислений нужно использовать арабские цифры, после которых ставится скобка. Для дальнейшей детализации перечислений можно использовать дефис или буквы со скобками, а запись производить с абзацного отступа. **Например**:

Техническое обеспечение АС включает следующие элементы:

- 1) Системный блок, включающий:
	- процессор Intel Core i7;
	- жесткий диск объемом 500 Гбайт;
	- видеоадаптер NVIDIA GeForce.
- 2) Принтер HP DeskJet.

Если в тексте приводится диапазон изменений какой-либо величины, то обозначение единиц указывается только после последнего диапазона, **например**:

«...в данном случае затраты составят от 200 до 500 рублей...»

или

«... отклонения величин лежат в диапазоне 8-12%...».

Не допускается отделять единицу величины от числового значения (переносить ее на другую строку или другую страницу). Единица величины одного и того же параметра в пределах всей работы должна быть постоянной.

При необходимости использования **аббревиатуры** или принятия сокращения, в тексте при первом их упоминании должно быть приведено полное наименование предмета, а затем в скобках после слова приведена аббревиатура. Например, «операционная система (ОС)» или «персональный компьютер (ПК)».

**Список литературы** должен включать все источники, использованные при выполнении дипломной работы, в том числе те, на которые сделаны ссылки в тексте пояснительной записки. Каждый источник указывается по правилам библиографического описания с указанием фамилии и инициалов автора, названия работы, места издания, издательства, года, издания объема в страницах. Используемые источники располагаются в списке литературы в **алфавитном порядке** с указанием порядкового номера, после которого ставиться точка. Приведем несколько примеров описания книг.

#### Пример описание книги **одного автора**:

Ашарина И. В. Объектно-ориентированное программирование в С++. Учебное пособие / И. В. Ашарина. – М.: Горячая линия – Телеком, 2012. – 320 с.

#### Пример описание книги **двух авторов**:

Метелица Н. Т. Основы информатики: учебное пособие / Н. Т. Метелица, Е. В. Орлова. – Краснодар: Южный институт менеджмента, 2012. – 113 c.

#### Пример описание книги **трех авторов**:

Куницын А. Р. Настольная книга федерального судьи: судебная практика, комментарии, образцы документов, информационные материалы / А.Р. Куницын, И.К. Пискарев, Н.К. Пискарев. – М.: Норма, 2010. – 880 с.

#### Пример описание **книги под редакцией**:

Административное право Российской Федерации: учебник для вузов / под ред. Н.Ю. Хаманеева. – М.: Юристъ, 2009. – 448 с. – (Instituiones).

#### Описание **статьи из журнала**:

Анисимов А.П. Земельная политика и право современной России // Право и политика. – 2004. - №7. С.38-41.

#### Пример описания **электронных ресурсов**:

Большой юридический словарь [Электронный ресурс]. – Электрон. дан. и прогр. – М., 2001. – 1 электрон. опт. диск. (CD-ROM). – (Юридическая библиотека).

#### Пример описание **сайта Интернет**:

Журнал «Мир ПК» [Электронный ресурс] // Режим доступа: http://www.osp.pcworld.

#### Пример описание **книги из ЭБС**:

Кузнецов, С. Д. Введение в реляционные базы данных: учебное пособие / С. Д. Кузнецов. — 3-е изд. — Москва: Интернет-Университет Информационных Технологий (ИНТУИТ), Ай Пи Ар Медиа, 2021. — 247 с. — ISBN 978-5-4497-0902-8. — Текст: электронный // Электронно-библиотечная система IPR BOOKS: [сайт]. — URL: https://www.iprbookshop.ru/102002.html. — Режим доступа: для авторизир. пользователей.

Рекомендуемое количество источников литературы в ВКР составляет 15 – 25.

**Приложения** оформляются следующим образом. В правом верхнем углу пишется слово «Приложение» и ставиться буква, определяющая последовательность (А, Б, В и т.д.). Ниже приводится заголовок приложения, который размещается по центру страницы.

#### **Например**:

#### **ПРИЛОЖЕНИЕ А**

#### **Техническое задание на разработку АРМ «Омега»**

Если приложение содержит несколько рисунков, таблиц, формул, они должны быть пронумерованы в пределах этого приложения, например, «Рисунок А.3», «Таблица Б.2» и т.п. Остальные правила оформления иллюстративного материала в приложении такие же, как и для иллюстративного материала

Как уже указывалось, в ВКР не разрешается списывать материалы с книг, учебников, учебных пособий, конспектов лекций, с сайтов сети Интернет. *Текст работы должен быть написан самостоятельно.* Для обеспечения высокого качества дипломных работ текст пояснительной записки проверяется на сайте https://www.antiplagiat.ru/. В случае если в работе заимствовано более 30% текста, данная дипломная работа не допускается к защите.

Однако в работе могут использоваться цитаты и заимствованные информационные материалы. Как правило, источники этих данных оформляются в виде сносок. Сноски могут быть выполнены в двух вариантах.

В первом варианте сноски помещаются внизу страницы, на которой расположена цитата или информационный материал. В конце цитаты ставится цифра, обозначающая порядковый номер цитаты на данной странице.

Внизу страницы под чертой, отделяющей сноску от текста, этот номер повторяется и за ним следует название книги, из которой взята цитата; затем указывается место издания, наименование издательства, год издания и номер цитируемой страницы.

Во втором варианте сноска указывается после цитаты или информационного материала в квадратных скобках, в которых ставиться номер источника литературы в приведенном в конце дипломной работы списка использованной литературы. Помимо номера источника литературы в квадратных скобках может ставиться номер цитируемой страницы, например:

Цены на ПК за последний год выросли на 25% [23, с. 46].

#### **Оформление презентации**

Защита ВКР сопровождается презентацией, выполненной, как правило, в программе Microsoft PowerPoint. При создании презентации следует помнить, что она демонстрируется перед комиссией с помощью проектора. Проектор по своим техническим характеристикам значительно хуже передает цветовую палитру, чем монитор ПК. Поэтому желательно не выбирать сложные цветовые

оформления и не использовать большое число анимационных эффектов. Рекомендуется использовать белый фон и черный шрифт текста.

Общее время доклада обучающегося **8-10 минут**. Поэтому выступление с презентацией длиться обычно 5-6 минут (3-4 минуты отводится на демонстрацию выполненной разработки). Рекомендуемое количество слайдов в презентации составляет 10-12. Основное содержание слайдов может быть следующим:

1-й слайд – тема ВКР, автор, научный руководитель;

2-й слайд – актуальность и цель ВКР;

3-й слайд – основные задачи дипломной работы;

4-й слайд – краткое описание предметной области;

5-й слайд – анализ систем-аналогов;

6-й слайд – анализ концепций создания программного обеспечения;

7-й слайд – структурная схема разработанного программного обеспечения (или алгоритм работы);

8-й слайд – логическая модель базы данных (или схема данных);

9-й слайд – основные вопросы разработки интерфейса системы;

10-й слайд – информационная безопасность программного обеспечения;

11-й слайд – заключение (основные выводы по работе).

## <span id="page-29-0"></span>**IV. ПОДГОТОВКА К ЗАЩИТЕ ВЫПУСКНОЙ КВАЛИФИКАЦИОННОЙ РАБОТЫ**

Подготовка к защите ВКР представляет собой важную и ответственную работу. Важно не только разработать качественное программное обеспечение, но и уметь квалифицированно его защитить. Высокая оценка руководителя и рецензента может быть снижена из-за плохой защиты дипломной работы. Поэтому подготовке к защите ВКР необходимо уделить серьезное внимание.

После изучения ВКР руководителем и его возвращения обучающемуся, следует доработать материал с учетом сделанных замечаний. В случае неясности замечаний необходимо задать вопросы руководителю ВКР. После внесения всех корректировок в пояснительную записку, целесообразно еще раз проверить текст и сшить пояснительную записку. Проверив наличие подписи, даты выполнения, следует представить дипломную работу на кафедру.

Полностью законченная и оформленная ВКР сдается на кафедру **за 10 дней** до начала работы государственной экзаменационной комиссии (ГЭК).

Проверив пояснительную записку и убедившись в работоспособности разработанного программного обеспечения, руководитель подписывает пояснительную записку и направляет работу на предварительную защиту в комиссию кафедры.

В ходе предзащиты обучающийся выступает с докладом (презентацией), демонстрирует программное обеспечение и отвечает на вопросы преподавателей кафедры.

После предварительной защиты и исправления, выявленных в ходе нее ошибок, выполненная ВКР отправляется на внешнее рецензирование.

Дипломная работа, имеющая положительные отзыв и внешнюю рецензию, допускается заведующим кафедрой информационных систем и технологий к защите. Дипломнику, по решению выпускающей кафедры, может быть предоставлено право защищать дипломную работу и в случае отрицательной рецензии.

За **два дня до защиты** ВКР в Государственную экзаменационную комиссию предоставляется:

− пояснительная записка ВКР, подписанная обучающимся, руководителем, рецензентом, консультантами (если они назначены), заведующим кафедрой;

− отзыв руководителя ВКР;

− внешняя рецензия на ВКР;

− сведения об успеваемости обучающегося по всем предметам, а также о выполнении им учебного плана по всем предметам

По желанию в Государственную экзаменационную комиссию могут быть предоставлены и другие материалы, характеризующие ценность работы, например, печатные статьи на тему дипломной работы, справки о внедрении, отзывы специалистов и т.п.

Порядок защиты ВКР:

− доклад обучающегося;

− демонстрация программного обеспечения;

− ответы на вопросы членов Государственной экзаменационной комиссии, а также, присутствующих.

**Защита ВКР проводится на открытых заседаниях Государственной экзаменационной комиссии.**

Для подготовки к защите обучающегося следует подготовить тезисы своего доклада. На защиту одной дипломной работы отводится 15-20 минут, включая время доклада обучающегося **8-10 минут**.

Структура доклада может быть следующей:

тема ВКР;

актуальность темы дипломной работы;

цель и основные задачи дипломной работы;

 свойства и характеристики разработанного программного обеспечения;

основные выводы и практические рекомендации.

Обучающемуся следует учесть следующие советы при подготовке текста своего доклада: использовать простые слова и простые утвердительные предложения; повторять существительные, избегать местоимений; большие числа записывать с разделением разрядов (чтобы не пришлось считать нули). Перед защитой необходимо еще раз тщательно изучить все материалы, так как некоторые положения и логические выводы могут оказаться забытыми.

После выступления с докладом члены комиссии, принимающей защиту, могут задать обучающемуся-дипломнику любые вопросы по работе, уточнить полученные выводы и результаты. Обучающийся формулирует ответ сразу после получения вопроса. Очень важно при этом четко понять вопрос (для этого можно уточнить отдельные детали у задающего).

По докладу и ответам на вопросы государственная экзаменационная комиссия судит о широте кругозора дипломника, его эрудиции, умении публично выступать и аргументировано отстаивать свою точку зрения при ответах на вопросы.

Вопросы, задаваемые докладчику, касаются выполненной работы. Однако вопросы могут быть и теоретического плана, которые задаются с целью выявить общую подготовку будущего специалиста.

Например, тема ВКР «Разработка информационной системы для экономического отдела». Дипломнику могут быть заданы теоретические вопросы: «Дайте определение информационной системы?», «Из каких основных компонентов состоит информационная система?».

После выступления дипломника и е его ответов следует:

− оглашение основных выводов внешней рецензии;

− оглашение основных выводов отзыва руководителя;

− выступления и замечания членов Государственной аттестационной комиссии и присутствующих;

− заключительное слово для ответа на критические замечания рецензента и выступавших.

Решение об оценке защиты дипломной работы принимается членами ГЭК на закрытом заседании. Результаты защиты ВКР объявляются обучающимся в тот же день после утверждения протоколов председателем государственной экзаменационной комиссии. Решение об оценке принимается простым большинством голосов, при равном числе голосов голос председателя ГЭК считается решающим.

#### *Критерии оценки защиты дипломной работы:*

**Оценка «отлично» выставляется за работу обучающегося, если:**

 способен выбирать способы решения задач профессиональной деятельности, применительно к различным контекстам;

 способен осуществлять поиск, анализ и интерпретацию информации, необходимой для выполнения задач профессиональной деятельности;

 владеет навыками планирования и реализации собственного профессионального и личностного развития;

 способен работать в коллективе и команде, эффективно взаимодействовать с коллегами, руководством, клиентами;

 способен осуществлять устную и письменную коммуникацию на государственном языке с учетом особенностей социального и культурного контекста;

 умеет проявлять гражданско-патриотическую позицию, демонстрировать осознанное поведение на основе традиционных общечеловеческих ценностей;

 готов содействовать сохранению окружающей среды, ресурсосбережению, эффективно действовать в чрезвычайных ситуациях;

 способен использовать средства физической культуры для сохранения и укрепления здоровья в процессе профессиональной деятельности и поддержания необходимого уровня физической подготовленности;

 владеет навыками использования информационных технологий в профессиональной деятельности;

 способен пользоваться профессиональной документацией на государственном и иностранном языке;

 самостоятельно планирует предпринимательскую деятельность в профессиональной сфере;

 самостоятельно формирует алгоритмы разработки программных модулей в соответствии с техническим заданием;

 способен разрабатывать программные модули в соответствии с техническим заданием;

 выполняет отладку программных модулей с использованием специализированных программных средств;

способен выполнять тестирование программных модулей;

 осуществляет рефакторинг и оптимизацию программного кода;

 способен разрабатывать модули программного обеспечения для мобильных платформ;

 разрабатывает требования к программным модулям на основе анализа проектной и технической документации на предмет взаимодействия компонент.

 выполняет интеграцию модулей в программное обеспечение;

 способен выполнять отладку программного модуля с использованием специализированных программных средств;

 осуществляет в полной мере разработку тестовых наборов и тестовых сценариев для программного обеспечения;

 способен производить инспектирование компонент программного обеспечения на предмет соответствия стандартам кодирования;

 осуществляет инсталляцию, настройку и обслуживание программного обеспечения компьютерных систем;

 способен осуществлять измерения эксплуатационных характеристик программного обеспечения компьютерных систем;

 готов выполнять работы по модификации отдельных компонент программного обеспечения в соответствии с потребностями заказчика;

 способен обеспечивать защиту программного обеспечения компьютерных систем программными средствами;

 самостоятельно осуществляет сбор, обработку и анализ информации для проектирования баз данных;

 разрабатывает объекты базы данных в соответствии с результатами анализа предметной области;

 способен реализовывать базу данных в конкретной системе управления базами данных;

 имеет навыки в решении вопросов администрирования базы данных;

 способен реализовывать методы и технологии защиты информации в базах данных.

**Оценка «хорошо» выставляется за работу обучающегося, если:**

 способен не в полном объеме выбирать способы решения задач профессиональной деятельности, применительно к различным контекстам;

 способен осуществлять поиск, анализ и интерпретацию информации, необходимой для выполнения задач профессиональной деятельности, но допускает неточности;

 не в полной мере владеет навыками планирования и реализации собственного профессионального и личностного развития;

 способен работать в коллективе и команде, эффективно взаимодействовать с коллегами, руководством, клиентами не в полном объеме;

 способен осуществлять устную и письменную коммуникацию на государственном языке с учетом особенностей социального и культурного контекста, но допускает неточности;

 не в полной мере умеет проявлять гражданскопатриотическую позицию, демонстрировать осознанное поведение на основе традиционных общечеловеческих ценностей;

 не в полной мере готов содействовать сохранению окружающей среды, ресурсосбережению, эффективно действовать в чрезвычайных ситуациях;

 способен не в полном объеме использовать средства физической культуры для сохранения и укрепления здоровья в процессе профессиональной деятельности и поддержания необходимого уровня физической подготовленности;

 владеет навыками использования информационных технологий в профессиональной деятельности, но допускает неточности;

 способен пользоваться профессиональной документацией на государственном и иностранном языке, но допускает неточности;

 не в полной мере самостоятельно планирует предпринимательскую деятельность в профессиональной сфере;

 не в полной мере самостоятельно формирует алгоритмы разработки программных модулей в соответствии с техническим заданием;

 способен разрабатывать программные модули в соответствии с техническим заданием, но допускает неточности;

 выполняет отладку программных модулей с использованием специализированных программных средств не в полном объеме;

 не в полном объеме способен выполнять тестирование программных модулей;

 осуществляет рефакторинг и оптимизацию программного кода, но допускает неточности;

 способен разрабатывать модули программного обеспечения для мобильных платформ, но допускает неточности;

 разрабатывает не в полном объеме требования к программным модулям на основе анализа проектной и технической документации на предмет взаимодействия компонент.

 выполняет интеграцию модулей в программное обеспечение, но допускает неточности;

 способен не в полной мере выполнять отладку программного модуля с использованием специализированных программных средств;

 осуществляет не в полной мере разработку тестовых наборов и тестовых сценариев для программного обеспечения;

 способен производить инспектирование компонент программного обеспечения на предмет соответствия стандартам кодирования, но допускает неточности;

 осуществляет инсталляцию, настройку и обслуживание программного обеспечения компьютерных систем, но допускает неточности;

 способен не в полном объеме осуществлять измерения эксплуатационных характеристик программного обеспечения компьютерных систем;

 не в полной мере готов выполнять работы по модификации отдельных компонент программного обеспечения в соответствии с потребностями заказчика;

 способен обеспечивать защиту программного обеспечения компьютерных систем программными средствами, но допускает неточности;

 не в полном объеме самостоятельно осуществляет сбор, обработку и анализ информации для проектирования баз данных;

 разрабатывает объекты базы данных в соответствии с результатами анализа предметной области;

 способен реализовывать базу данных в конкретной системе управления базами данных с рядом неточностей;

 имеет навыки в решении вопросов администрирования базы данных, но допускает неточности;

 не способен в полном объеме реализовывать методы и технологии защиты информации в базах данных.

**Оценка «удовлетворительно» выставляется за работу обучающегося, если:**

 способен выбирать не все способы решения задач профессиональной деятельности, применительно к различным контекстам;

 способен осуществлять поиск, анализ и интерпретацию информации, необходимой для выполнения задач профессиональной деятельности, но допускает ошибки;

 не в полной мере владеет навыками планирования и реализации собственного профессионального и личностного развития;

 работает не в полную силу в коллективе и команде для эффективного взаимодействия с коллегами, руководством, клиентами;

 способен не в полную силу осуществлять устную и письменную коммуникацию на государственном языке с учетом особенностей социального и культурного контекста;

 не умеет в полной мере проявлять гражданскопатриотическую позицию, демонстрировать осознанное поведение на основе традиционных общечеловеческих ценностей;

 не готов в полной мере содействовать сохранению окружающей среды, ресурсосбережению, эффективно действовать в чрезвычайных ситуациях;

 не способен самостоятельно использовать средства физической культуры для сохранения и укрепления здоровья в процессе профессиональной деятельности и поддержания необходимого уровня физической подготовленности;

 владеет не всеми навыками использования информационных технологий в профессиональной деятельности;

 способен пользоваться профессиональной документацией на государственном и иностранном языке, но допускает серьезные ошибки;

 не может самостоятельно спланировать предпринимательскую деятельность в профессиональной сфере;

 самостоятельно формирует алгоритмы разработки программных модулей в соответствии с техническим заданием, но допускает ошибки;

 не способен в полной мере разрабатывать программные модули в соответствии с техническим заданием;

 демонстрирует не весь круг навыков по выполнению отладки программных модулей с использованием специализированных программных средств;

 не способен выполнять тестирование программных модулей в полном объеме;

 осуществляет не в полной мере рефакторинг и оптимизацию программного кода, допускает ошибки;

 способен разрабатывать модули программного обеспечения для мобильных платформ, но допускает серьезные ошибки;

 не способен в полном объеме разрабатывать требования к программным модулям на основе анализа проектной и технической документации на предмет взаимодействия компонент.

 выполняет интеграцию модулей в программное обеспечение, но допускает ошибки;

 не способен в полном объеме выполнять отладку программного модуля с использованием специализированных программных средств;

 осуществляет не в полной мере разработку тестовых наборов и тестовых сценариев для программного обеспечения;

 способен производить инспектирование компонент программного обеспечения на предмет соответствия стандартам кодирования, но допускает ошибки;

 не может в полной мере осуществить инсталляцию, настройку и обслуживание программного обеспечения компьютерных систем;

 способен осуществлять измерения эксплуатационных характеристик программного обеспечения компьютерных систем, но допускает ошибки;

 не готов в полной мере выполнять работы по модификации отдельных компонент программного обеспечения в соответствии с потребностями заказчика;

 способен обеспечивать защиту программного обеспечения компьютерных систем программными средствами, но допускает ошибки;

 не может самостоятельно осуществлять сбор, обработку и анализ информации для проектирования баз данных;

 разрабатывает не все необходимые объекты базы данных в соответствии с результатами анализа предметной области;

 способен реализовывать базу данных в конкретной системе управления базами данных с рядом ошибок;

 имеет не все навыки в решении вопросов администрирования базы данных;

 способен реализовывать не все методы и технологии защиты информации в базах данных.

**Оценка «неудовлетворительно» выставляется за работу обучающегося, если:**

 не способен выбирать способы решения задач профессиональной деятельности, применительно к различным контекстам;

 не способен осуществлять поиск, анализ и интерпретацию информации, необходимой для выполнения задач профессиональной деятельности;

 не владеет навыками планирования и реализации собственного профессионального и личностного развития;

 не способен работать в коллективе и команде, эффективно взаимодействовать с коллегами, руководством, клиентами;

 не способен осуществлять устную и письменную коммуникацию на государственном языке с учетом особенностей социального и культурного контекста;

 не умеет проявлять гражданско-патриотическую позицию, демонстрировать осознанное поведение на основе традиционных общечеловеческих ценностей;

 не готов содействовать сохранению окружающей среды, ресурсосбережению, эффективно действовать в чрезвычайных ситуациях;

 не способен использовать средства физической культуры для сохранения и укрепления здоровья в процессе профессиональной деятельности и поддержания необходимого уровня физической подготовленности;

 не владеет навыками использования информационных технологий в профессиональной деятельности;

 не способен пользоваться профессиональной документацией на государственном и иностранном языке;

 не способен самостоятельно планировать предпринимательскую деятельность в профессиональной сфере;

 не способен самостоятельно формировать алгоритмы разработки программных модулей в соответствии с техническим заданием;

 не способен разрабатывать программные модули в соответствии с техническим заданием;

 не выполняет отладку программных модулей с использованием специализированных программных средств;

 не способен выполнять тестирование программных модулей;

 демонстрирует отсутствие навыков рефакторинга и оптимизации программного кода;

 демонстрирует отсутствие навыков разрабатки модулей программного обеспечения для мобильных платформ;

 не разрабатывает требования к программным модулям на основе анализа проектной и технической документации на предмет взаимодействия компонент.

 демонстрирует отсутствие навыков интеграции модулей в программное обеспечение;

 не способен выполнять отладку программного модуля с использованием специализированных программных средств;

 не способен осуществлять разработку тестовых наборов и тестовых сценариев для программного обеспечения;

 демонстрирует отсутствие навыков инспектирования компонент программного обеспечения на предмет соответствия стандартам кодирования;

 не способен осуществлять инсталляцию, настройку и обслуживание программного обеспечения компьютерных систем;

 не способен осуществлять измерения эксплуатационных характеристик программного обеспечения компьютерных систем;

 поверхностно выполняет работы по модификации отдельных компонент программного обеспечения в соответствии с потребностями заказчика;

 демонстрирует отсутствие навыков обеспечения защиты программного обеспечения компьютерных систем программными средствами;

 не способен самостоятельно осуществлять сбор, обработку и анализ информации для проектирования баз данных;

 демонстрирует отсутствие навыков по разработке объектов базы данных в соответствии с результатами анализа предметной области;

 не способен реализовывать базу данных в конкретной системе управления базами данных;

 имеет поверхностные навыки в решении вопросов администрирования базы данных;

 не способен реализовывать методы и технологии защиты информации в базах данных.

После защиты ВКР со всеми материалами остается на выпускающей кафедре. Результаты ВКР могут быть использованы преподавателями кафедры и колледжа в учебном процессе.

## <span id="page-41-0"></span>**V. ТЕМАТИКА ВЫПУСКНЫХ КВАЛИФИКАЦИОННЫХ РАБОТ**

Приведена утвержденная тематика выпускных квалификационных работ по специальности 09.02.03 Программирование в компьютерных системах:

1. Разработка информационного веб-сайта (на материалах конкретного предприятия/организации).

2. Разработка рекламного веб-сайта (на материалах конкретного предприятия/организации).

3. Разработка интернет-портала (на материалах конкретного предприятия/организации).

4. Разработка интернет-витрины организации (на материалах конкретного предприятия/организации).

5. Разработка интернет-магазина (на материалах конкретного предприятия/организации).

6. Автоматизация документооборота в коммерческой компании (на материалах конкретного предприятия/организации).

7. Автоматизация учета товаров на складе (на материалах конкретного предприятия/организации).

8. Автоматизация учета запасных частей (на материалах конкретного предприятия/организации).

9. Автоматизация учета работы оборудования (на материалах конкретного предприятия/организации).

10. Автоматизация учета кадров (на материалах конкретного предприятия/организации).

11. Автоматизация учета клиентов коммерческой компании (на материалах конкретного предприятия/организации).

12. Автоматизация учета материальных ценностей (на материалах конкретного предприятия/организации).

13. Автоматизация учета труда и заработной платы (на материалах конкретного предприятия/организации).

14. Автоматизация учета платежей предприятия (на материалах конкретного предприятия/организации).

15. Автоматизация учета трафика компьютерной сети (на материалах конкретного предприятия/организации).

16. Автоматизация учета объектов недвижимости в риэлтерском агентстве (на материалах конкретного предприятия/организации).

17. Автоматизация учета документооборота (на материалах конкретного предприятия/организации).

18. Автоматизация учета работы автотранспорта (на материалах конкретного предприятия/организации).

19. Автоматизация учета готовой продукции (на материалах конкретного предприятия/организации).

20. Автоматизация учета договоров в компании ((на материалах конкретного предприятия/организации).

21. Разработка программного обеспечения для автоматизации экономических расчетов (на материалах конкретного предприятия/организации).

22. Разработка программного обеспечения для автоматизации учета материалов (на материалах конкретного предприятия/организации).

23. Разработка программного обеспечения для автоматизации учета товаров (на материалах конкретного предприятия/организации).

24. Разработка программного обеспечения для автоматизации учета готовой продукции (на материалах конкретного предприятия/организации).

25. Разработка программного обеспечения для автоматизации учета клиентов (на материалах конкретного предприятия/организации).

26. Разработка программного обеспечения для автоматизации учета договоров (на материалах конкретного предприятия/организации).

27. Разработка программного обеспечения для автоматизации учета комплектующих (на материалах конкретного предприятия/организации).

28. Разработка программного обеспечения для автоматизации учета работы оборудования (на материалах конкретного предприятия/организации).

29. Автоматизация рыночной оценки стоимости недвижимости (на материалах конкретного предприятия/организации).

30. Автоматизация управления продажами в коммерческой организации (на материалах конкретного предприятия/организации).

31. Автоматизация учета сервисного обслуживания клиентов (на материалах конкретного предприятия/организации).

32. Разработка электронного учебного пособия по дисциплине (с указанием конкретной дисциплины/предмета).

33. Разработка электронного учебника по дисциплине (с указанием конкретной дисциплины/предмета).

34. Разработка компьютерной системы тестирования студентов (с указанием конкретной дисциплины/предмета).

35. Разработка обучающей программы по дисциплине (с указанием конкретной дисциплины/предмета).

36. Разработка программного обеспечения для обеспечения информационной безопасности (на материалах конкретного предприятия/организации).

37. Разработка веб-приложения для регистрации посетителей (на материалах конкретного предприятия/организации).

38. Разработка веб-приложения для автоматизации учета клиентов (на материалах конкретного предприятия/организации).

## **СПИСОК ЛИТЕРАТУРЫ**

#### **Литература основная**

<span id="page-44-0"></span>1. Алексеев, Г. В. Разработка электронных учебных изданий на основе языка HTML: учебно-методическое пособие / Г. В. Алексеев, И. И. Бриденко. — 2-е изд. — Саратов: Вузовское образование, 2019. — 99 c. — ISBN 978-5-4487-0433-8. — Текст: электронный // Цифровой образовательный ресурс IPR SMART: [сайт]. — URL: https://www.iprbookshop.ru/79673.html. — Режим доступа: для авторизир. пользователей.

2. Журавлева, М. Г. Основы программирования. Введение в язык Си. Ч.1: учебное пособие по курсам «Программирование», «Основы алгоритмизации и программирования» / М. Г. Журавлева, В. А. Алексеев, П. А. Домашнев. — Липецк: Липецкий государственный технический университет, ЭБС АСВ, 2019. — 99 c. — ISBN 978-5- 00175-001-7. — Текст: электронный // Цифровой образовательный ресурс IPR SMART: [сайт]. — URL: https://www.iprbookshop.ru/101463.html. — Режим доступа: для авторизир. пользователей.

3. Заика, А. А. Разработка прикладных решений для платформы 1С:Предприятие 8.2 в режиме «Управляемое приложение» : учебное пособие / А. А. Заика. — 3-е изд. — Москва: Интернет-Университет Информационных Технологий (ИНТУИТ), Ай Пи Ар Медиа, 2021. — 238 c. — ISBN 978-5-4497-0925-7. — Текст: электронный // Цифровой образовательный ресурс IPR SMART: [сайт]. — URL: https://www.iprbookshop.ru/102061.html. — Режим доступа: для авторизир. пользователей.

4. Зубкова, Т. М. Технология разработки программного обеспечения: учебное пособие для СПО / Т. М. Зубкова. — Саратов: Профобразование, 2019. — 468 c. — ISBN 978-5-4488-0354-3. — Текст: электронный // Цифровой образовательный ресурс IPR SMART: [сайт]. — URL: https://www.iprbookshop.ru/86208.html. — Режим доступа: для авторизир. пользователей.

5. Крис, Фиайли SQL / Фиайли Крис; перевод А. В. Хаванов. — 2-е изд. — Саратов: Профобразование, 2019. — 452 c. — ISBN 978-5- 4488-0103-7. — Текст: электронный // Цифровой образовательный ресурс IPR SMART: [сайт]. — URL: https://www.iprbookshop.ru/87984.html. — Режим доступа: для авторизир. пользователей.

6. Кудряшев, А. В. Введение в современные веб-технологии: учебное пособие / А. В. Кудряшев, П. А. Светашков. — 3-е изд. — Москва, Саратов: Интернет-Университет Информационных Технологий (ИНТУИТ), Ай Пи Ар Медиа, 2020. — 359 c. — ISBN 978-5-4497-0313-2. — Текст: электронный // Цифровой образовательный ресурс IPR SMART: [сайт]. — URL: https://www.iprbookshop.ru/89430.html. — Режим доступа: для авторизир. пользователей.

7. Молочков, В. П. Основы работы в Adobe Photoshop CS5: учебное пособие / В. П. Молочков. — 3-е изд. — Москва, Саратов: Интернет-Университет Информационных Технологий (ИНТУИТ), Ай Пи Ар Медиа, 2020. — 261 c. — ISBN 978-5-4497-0345-3. — Текст: электронный // Цифровой образовательный ресурс IPR SMART: [сайт]. — URL: https://www.iprbookshop.ru/89459.html. — Режим доступа: для авторизир. пользователей.

8. Петров, А. А. Компьютерная безопасность. Криптографические методы защиты / А. А. Петров. — 2-е изд. — Саратов: Профобразование, 2019. — 446 c. — ISBN 978-5-4488-0091-7. — Текст: электронный // Цифровой образовательный ресурс IPR SMART: [сайт]. — URL: https://www.iprbookshop.ru/87998.html. — Режим доступа: для авторизир. пользователей.

9. Полякова, Л. Н. Основы SQL: учебное пособие / Л. Н. Полякова. — 3-е изд. — Москва: Интернет-Университет Информационных Технологий (ИНТУИТ), Ай Пи Ар Медиа, 2020. — 273 c. — ISBN 978-5-4497-0672-0. — Текст: электронный // Цифровой образовательный ресурс IPR SMART: [сайт]. — URL: https://www.iprbookshop.ru/97559.html. — Режим доступа: для авторизир. пользователей.

10. Разработка приложений на C# в среде Visual Studio: учебное пособие / А. М. Нужный, Н. И. Гребенникова, В. Ф. Барабанов, О. Б. Кремер. — Воронеж: Воронежский государственный технический университет, ЭБС АСВ, 2019. — 89 c. — ISBN 978-5-7731-0776-7. — Текст: электронный // Цифровой образовательный ресурс IPR SMART: [сайт]. — URL: https://www.iprbookshop.ru/93286.html. — Режим доступа: для авторизир. пользователей.

11. Савельев, А. О. HTML5. Основы клиентской разработки:

учебное пособие / А. О. Савельев, А. А. Алексеев. — 3-е изд. — Москва, Саратов: Интернет-Университет Информационных Технологий (ИНТУИТ), Ай Пи Ар Медиа, 2020. — 270 c. — ISBN 978-5-4497-0296-8. — Текст: электронный // Цифровой образовательный ресурс IPR SMART: [сайт]. — URL: https://www.iprbookshop.ru/89407.html. — Режим доступа: для авторизир. пользователей.

12. Скороход, С. В. Программирование на платформе 1С: Предприятие 8.3: учебное пособие / С. В. Скороход. — Ростов-на-Дону, Таганрог: Издательство Южного федерального университета, 2019. — 135 c. — ISBN 978-5-9275-3315-2. — Текст: электронный // Цифровой образовательный ресурс IPR SMART: [сайт]. — URL: https://www.iprbookshop.ru/95814.html). — Режим доступа: для авторизир. пользователей.

13. Шаньгин, В. Ф. Информационная безопасность и защита информации / В. Ф. Шаньгин. — 2-е изд. — Саратов: Профобразование, 2019. — 702 c. — ISBN 978-5-4488-0070-2. — Текст: электронный // Цифровой образовательный ресурс IPR SMART: [сайт]. — URL: https://www.iprbookshop.ru/87995.html. — Режим доступа: для авторизир. пользователей.

14. Швецов, В. И. Базы данных: учебное пособие для СПО / В. И. Швецов. — Саратов: Профобразование, 2019. — 219 c. — ISBN 978- 5-4488-0357-4. — Текст: электронный // Цифровой образовательный ресурс IPR SMART: [сайт]. — URL: https://www.iprbookshop.ru/86192.html. — Режим доступа: для авторизир. пользователей.

#### **Литература дополнительная**

15. Божко, А. Н. Обработка растровых изображений в Adobe Photoshop: учебное пособие / А. Н. Божко. — 3-е изд. — Москва, Саратов: Интернет-Университет Информационных Технологий (ИНТУИТ), Ай Пи Ар Медиа, 2020. — 319 c. — ISBN 978-5-4497- 0335-4. — Текст: электронный // Цифровой образовательный ресурс IPR SMART: [сайт]. — URL: https://www.iprbookshop.ru/89450.html. — Режим доступа: для авторизир. пользователей.

16. Заика, А. А. Основы разработки прикладных решений для 1С:Предприятие 8.1 : учебное пособие / А. А. Заика. — 3-е изд. —

Москва, Саратов: Интернет-Университет Информационных Технологий (ИНТУИТ), Ай Пи Ар Медиа, 2020. — 207 c. — ISBN 978-5-4497-0347-7. — Текст: электронный // Цифровой образовательный ресурс IPR SMART: [сайт]. — URL: https://www.iprbookshop.ru/89461.html. — Режим доступа: для авторизир. пользователей.

17. Заика, А. А. Практика бухгалтерского учета в 1С:Бухгалтерии 8 : учебное пособие / А. А. Заика. — 3-е изд. — Москва, Саратов: Интернет-Университет Информационных Технологий (ИНТУИТ), Ай Пи Ар Медиа, 2020. — 526 c. — ISBN 978-5-4497-0416-0. — Текст: электронный // Цифровой образовательный ресурс IPR SMART: [сайт]. — URL: https://www.iprbookshop.ru/90048.html. — Режим доступа: для авторизир. пользователей.

18. Котляров, В. П. Основы тестирования программного обеспечения: учебное пособие для СПО / В. П. Котляров. — Саратов: Профобразование, 2019. — 335 c. — ISBN 978-5-4488-0364-2. — Текст: электронный // Цифровой образовательный ресурс IPR SMART: [сайт]. — URL: https://www.iprbookshop.ru/86202.html. — Режим доступа: для авторизир. пользователей.

19. Кузнецова, Л. В. Современные веб-технологии: учебное пособие / Л. В. Кузнецова. — 3-е изд. — Москва, Саратов: Интернет-Университет Информационных Технологий (ИНТУИТ), Ай Пи Ар Медиа, 2020. — 187 с. — ISBN 978-5-4497-0369-9. — Текст: электронный // Цифровой образовательный ресурс IPR SMART: [сайт]. — URL: https://www.iprbookshop.ru/89473.html. — Режим доступа: для авторизир. пользователей.

20. Молочков, В. П. Работа в CorelDRAW X5 / В. П. Молочков. — 3 е изд. — Москва: Интернет-Университет Информационных Технологий (ИНТУИТ), Ай Пи Эр Медиа, 2019. — 176 c. — ISBN 978-5-4486-0519-2. — Текст: электронный // Цифровой образовательный ресурс IPR SMART: [сайт]. — URL: https://www.iprbookshop.ru/79717.html. — Режим доступа: для авторизир. пользователей.

21. Платонова, Н. С. Создание компьютерной анимации в Adobe Flash CS3 Professional : учебное пособие / Н. С. Платонова. — 3-е изд. — Москва: Интернет-Университет Информационных Технологий (ИНТУИТ), Ай Пи Ар Медиа, 2020. — 175 c. — ISBN 978-5-4497- 0696-6. — Текст: электронный // Цифровой образовательный ресурс

IPR SMART: [сайт]. — URL: https://www.iprbookshop.ru/97584.html. — Режим доступа: для авторизир. пользователей.

22. Разработка и защита баз данных в Microsoft SQL Server 2005: учебное пособие / . — 3-е изд. — Москва: Интернет-Университет Информационных Технологий (ИНТУИТ), Ай Пи Ар Медиа, 2021. — 147 c. — ISBN 978-5-4497-0913-4. — Текст: электронный // Цифровой образовательный ресурс IPR SMART: [сайт]. — URL: https://www.iprbookshop.ru/102058.html. — Режим доступа: для авторизир. пользователей.

23. Сычев, А. В. Теория и практика разработки современных клиентских веб-приложений: учебное пособие для СПО / А. В. Сычев. — Саратов: Профобразование, 2021. — 482 c. — ISBN 978-5-4488- 1012-1. — Текст: электронный // Цифровой образовательный ресурс IPR SMART : [сайт]. — URL: https://www.iprbookshop.ru/102205.html. — Режим доступа: для авторизир. пользователей.

# ПРИЛОЖЕНИЯ

<span id="page-49-0"></span>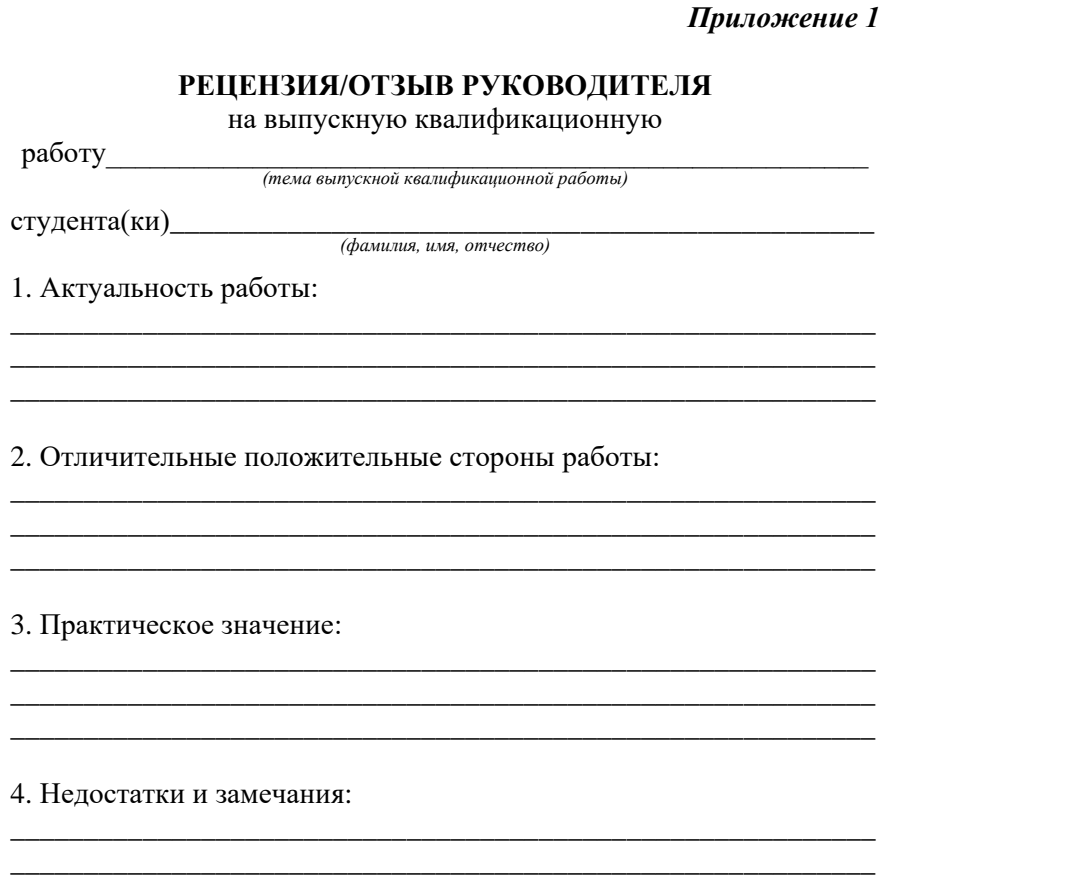

j.

5. Оценка образовательных достижений студента (ки)

|                                                                              |                                                       | , , ,                                                                   |
|------------------------------------------------------------------------------|-------------------------------------------------------|-------------------------------------------------------------------------|
| Профессиональ<br>ные<br>компетенции<br>(код и<br>наименование <sup>1</sup> ) | Основные показатели оценки<br>результата <sup>2</sup> | Оценка выполнения работ<br>(положительная - 1 /<br>отрицательная $-0$ ) |
| $\Pi K$ 1.1 $\ldots$                                                         | ОПОР 1.1                                              |                                                                         |
|                                                                              | $\overline{\text{OMOP}}$ 1.2                          |                                                                         |
|                                                                              | .                                                     |                                                                         |
| .                                                                            | .                                                     | .                                                                       |

\_\_\_\_\_\_\_\_\_\_\_\_\_\_\_\_\_\_\_\_\_\_\_\_\_\_\_\_\_\_\_\_\_\_\_\_\_\_\_\_\_\_\_\_\_\_\_\_\_\_\_\_\_\_\_\_\_\_\_ \_\_\_\_\_\_\_\_\_\_\_\_\_\_\_\_\_\_\_\_\_\_\_\_\_\_\_\_\_\_\_\_\_\_\_\_\_\_\_\_\_\_\_\_\_\_\_\_\_\_\_\_\_\_\_\_\_\_\_ \_\_\_\_\_\_\_\_\_\_\_\_\_\_\_\_\_\_\_\_\_\_\_\_\_\_\_\_\_\_\_\_\_\_\_\_\_\_\_\_\_\_\_\_\_\_\_\_\_\_\_\_\_\_\_\_\_\_\_ \_\_\_\_\_\_\_\_\_\_\_\_\_\_\_\_\_\_\_\_\_\_\_\_\_\_\_\_\_\_\_\_\_\_\_\_\_\_\_\_\_\_\_\_\_\_\_\_\_\_\_\_\_\_\_\_\_\_\_ \_\_\_\_\_\_\_\_\_\_\_\_\_\_\_\_\_\_\_\_\_\_\_\_\_\_\_\_\_\_\_\_\_\_\_\_\_\_\_\_\_\_\_\_\_\_\_\_\_\_\_\_\_\_\_\_\_\_\_ \_\_\_\_\_\_\_\_\_\_\_\_\_\_\_\_\_\_\_\_\_\_\_\_\_\_\_\_\_\_\_\_\_\_\_\_\_\_\_\_\_\_\_\_\_\_\_\_\_\_\_\_\_\_\_\_\_\_\_

## 6. Выводы:

*(подпись) (фамилия, инициалы рецензента)*

М.П.

*(ученая степень, звание, должность, место работы)*

Дата

1

составления

Рецензент

*(дата, месяц, год)*

<sup>1</sup> В соответствии с ФГОС НПО/СПО.

<sup>2</sup> По программе ПМ и паспорту КОС ПМ.

Учебное издание

Специальность: 09.02.07 Информационные системы и программирование

## **МЕТОДИЧЕСКИЕ РЕКОМЕНДАЦИИ ПО ОРГАНИЗАЦИИ ВЫПОЛНЕНИЯ И ЗАЩИТЫ ВЫПУСКНОЙ КВАЛИФИКАЦИОННОЙ РАБОТЫ**

Компьютерный набор О.С. Слепова Редактор В.А. Зотова

Подписано в печать Формат 60х108/16. Бумага офсетная. Объем 14 п.л. Тираж \_\_. Заказ № \_\_

Отпечатано в типографии АНПОО «Академический колледж». 400010, г. Волгоград, ул. Качинцев, 63.